## Implicit generalization in Agda

Péter Diviánszky

The project was supported by the European Union, co-financed by the European Social Fund EFOP-3.6.3-VEKOP-16-2017-00002

> AIMXXVIII Nottingham, 17 October 2018

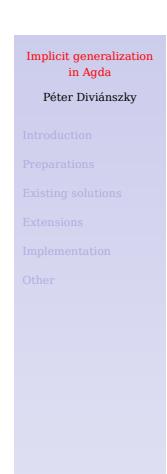

Introduction

Preparations

Existing solutions

Extensions

Implementation

Other

Implicit generalization in Agda Péter Diviánszky

## Introduction

Implicit generalization in Agda Péter Diviánszky Introduction Implementation

## A) Implicit generalization

It would be nice if this was valid Agda code (issue #1706):

Implicit generalization in Agda Péter Diviánszky **Introduction** 

data \_∈\_ : A → List A → Set where  $hd : x \in x :: xs$ tl :  $x \in xs \rightarrow x \in (y :: xs)$ 

- $\blacktriangleright$  looks so natural that the issue was misread as a non-issue
- ▶ Coq, Lean, Idris, Isabelle, Haskell, ML, … already support this

## B) Declared variables

Notation is not arbitrary

▶ Γ, Δ usually denote contexts

Mental map for each coherent document:

name1 : type1 name<sub>2</sub>: type<sub>2</sub>

...

Let's (partially) declare this mapping in Agda!

postulate

Con : Set

variable -- new keyword Γ Δ : Con

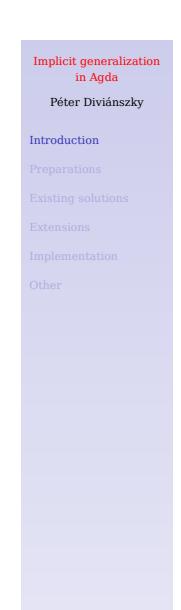

## A+B) Implicit generalization of declared variables

Implicit generalization in Agda Péter Diviánszky Introduction

1. declare variables

2. implicitly generalize over declared variables

This has a long tradition in scientific papers.

⇒ we can get closer to human language in a *formal* way

## Example

#### postulate

Con : Set Sub : Con → Con → Set

#### variable

Γ Δ Θ : Con

#### postulate

id : Sub Γ Γ \_∘\_ : Sub Θ Δ → Sub Γ Θ → Sub Γ Δ

#### $-$  id : { $\Gamma$  : Con}  $\rightarrow$  Sub  $\Gamma \Gamma$ -- \_∘\_ : {Γ Δ Θ : Con} → Sub Θ Δ → Sub Γ Θ → Sub Γ Δ

Note that separate variables are introduced *for each type signature*.

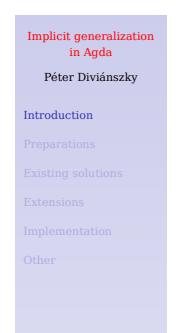

## General user experience

Trade-off between compactness and details:

- $\blacktriangleright$  one can focus on the essentials
- $\blacktriangleright$  the definitions should be "decompressed"

Easy to get used to it because it has a long history in publications.

Implicit generalization in Agda Péter Diviánszky Introduction

## Preparations

Implicit generalization in Agda Péter Diviánszky Preparations

### Considerations (most difficult first)

Implicit generalization in Agda Péter Diviánszky

Preparations

- $\blacktriangleright$  treatment of metavariables
- $\blacktriangleright$  nested variables (variables in the type signature of variables)
- $\blacktriangleright$  naming of generalized metavariables
- $\blacktriangleright$  ordering and placing of generalized parameters
- $\blacktriangleright$  how it behaves across module boundaries

#### Treatment of metavariables #1

#### postulate

Con : Set Ty : Con → Set Sub : Con → Con → Set \_▹\_ : (Γ : Con) → Ty Γ → Con

#### variable

Γ Δ : Con A : Ty \_ - note the underscore here

#### postulate

π₁ : Sub Γ (Δ ▹ A) → Sub Γ Δ  $-$  πι : {Γ Δ : Con}{A : Ty Δ}  $\rightarrow$  Sub Γ (Δ  $\triangleright$  A)  $\rightarrow$  Sub Γ Δ -- -- the metavariable was solved with Δ

Note that separate metavariables are introduced *for each type signature*.

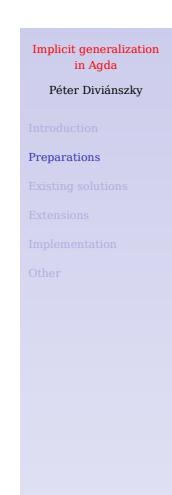

#### Treatment of metavariables #2

Unsolved metavariables coming from variable are generalized too:

#### postulate

```
Con : Set
Sub : Con → Con → Set
```
#### variable

σ δ ν : Sub \_ \_ -- metavariables: σ.1, σ.2, δ.1, δ.1, ν.1, ν.2

#### postulate

ass : (σ ∘ δ) ∘ ν ≡ σ ∘ (δ ∘ ν)

-- ass : {σ.1 σ.2 δ.1 ν.1 : Con} -- {σ : Sub σ.1 σ.2}{δ : Sub δ.1 σ.1}{ν : Sub ν.1 δ.1}  $\rightarrow$  (σ ∘ δ) ∘ ν ≡ σ ∘ (δ ∘ ν) -- note that δ.2 was solved with σ.1; ν.2 was solved with δ.1

Let's call *generalizable metavariables* the metavariables coming from variable.

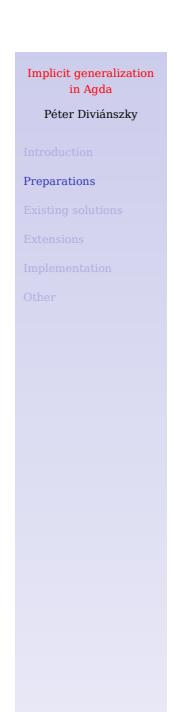

### Treatment of metavariables #3

data Vec  $(A : Set) : Nat \rightarrow Set where$ 

#### variable

A : Set x : A n m : Nat xs : Vec A m

#### postulate

IsHead : A  $\rightarrow$  Vec A (suc n)  $\rightarrow$  Set -- IsHead : {A : Set}{n : Nat}  $\rightarrow$  A  $\rightarrow$  Vec A (suc n)  $\rightarrow$  Set

```
foo : IsHead \{n = \_\} x xs \rightarrow Nat
-- foo : {A : Set} {x : A} {n₁ : Nat} {xs : Vec A (suc n₁)}
-- → IsHead x xs → Nat
```
n<sub>1</sub>, the metavariable introduced by the underscore was not generalizable, but we generalized it because m, a generalizable meta was solved with suc n<sub>1</sub>.

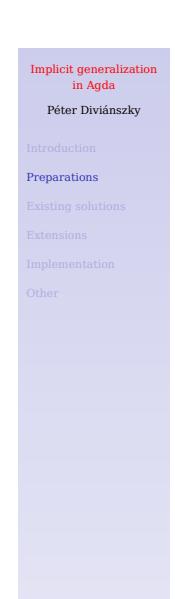

### Nested variables

#### variable

 $l$  : Level  $-$  let  $l$  denote a level

A : Set  $\ell$  -- let A denote a set at (a) level  $\ell$  (for all  $\ell$ )

#### postulate

f :  $A \rightarrow$  Set  $\ell$ 

Three possible meanings:

- A) "let A denote a set at level  $l$ " f :  ${l : \text{Level}}$   ${A : \text{Set} l} \rightarrow A \rightarrow \text{Set} l$
- B) "let A denote a set at *a* level  $l$ " f :  $\{ \ell \; \ell': \textsf{Level} \} \, \{ \mathsf{A} : \textsf{Set} \; \ell' \} \rightarrow \mathsf{A} \rightarrow \textsf{Set} \; \ell$
- C) "let A denote a set at level  $\ell$  *for all*  $\ell$ " f :  $\{\ell : \text{Level}\}\$ {A :  $\{\ell : \text{Level}\}$   $\rightarrow$  Set  $\ell$ }  $\rightarrow$  A  $\rightarrow$  Set  $\ell$

Implicit generalization in Agda Péter Diviánszky Preparations

The current implementation follows B)

#### Naming of generalized metavariables

Name hints (either of them works, the second is stronger):

- ▶ general name hints for the parameters of Sub:
	- postulate Sub : (Γ : Con)(Δ : Con) → Set
- ▶ name hints for metas in the type of σ, δ and ν:

variable σ δ ν : Sub Γ Δ -- variables in type of variables are used for name hinting

#### postulate

```
ass : (σ ∘ δ) ∘ v ≡ σ ∘ (δ ∘ v)-- ass : {σ.Γ σ.Δ δ.Γ ν.Γ : Con}
-- {σ : Sub σ.Γ σ.Δ}{δ : Sub δ.Γ σ.Γ}{ν : Sub ν.Γ δ.Γ}
-- → (σ ∘ δ) ∘ ν ≡ σ ∘ (δ ∘ ν)
```
Hierarchical names are used to track the "source" of the metavariables.

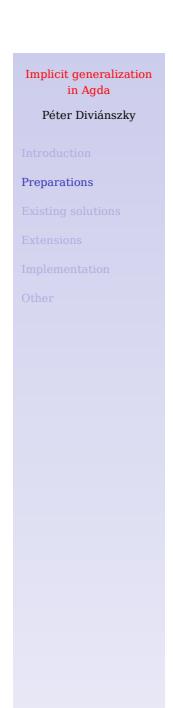

#### Questions about naming

- -- ass : {σ.Γ σ.Δ δ.Γ ν.Γ : Con}
- -- {σ : Sub σ.Γ σ.Δ}{δ : Sub δ.Γ σ.Γ}{ν : Sub ν.Γ δ.Γ}
- -- → (σ ∘ δ) ∘ ν ≡ σ ∘ (δ ∘ ν)

#### Questions:

▶ Should it be possible to give generalised metavariables by name?

ass  ${σ.Γ = Γ₁} e - not allowed currently$ 

ass {\_} {\_} {\_} {Γ2} e -- giving `ν.Γ` by position is too brittle

▶ The algorithm currently chooses one hierarchical name. Should all of them be allowed when giving arguments by name?

ass  ${δ.Δ = Γ₁} e - instead of {σ.Γ = Γ₁}$ 

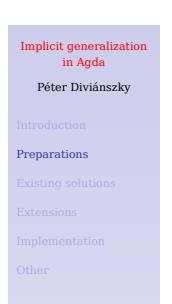

#### Ordering of generalized parameters

-- ass : {σ.Γ σ.Δ δ.Γ ν.Γ : Con}

-- {σ : Sub σ.Γ σ.Δ}{δ : Sub δ.Γ σ.Γ}{ν : Sub ν.Γ δ.Γ}

 $-$  →  $(σ ∘ δ) ∘ v ≡ σ ∘ (δ ∘ v)$ 

Hard dependencies between the parameters:

σ.Γ < σ, σ.Δ < σ, δ.Γ < δ, σ.Γ < δ, ν.Γ < ν, δ.Γ < ν

*Soft dependencies* help to complete the ordering:

- $\blacktriangleright$  metavariables are smaller than variables
- ▶ variables/metavariables defined sooner are smaller

σ.Γ < σ.Δ < δ.Γ < ν.Γ < σ < δ < ν

Final ordering by "smallest-numbered available vertex first" topological sorting:

Implicit generalization in Agda Péter Diviánszky Preparations

σ.Γ < σ.Δ < δ.Γ < ν.Γ < σ < δ < ν

## Placement of generalized parameters

variable A B : Set postulate const :  $A \rightarrow B \rightarrow A$ 

Where to place the quantifications?

A) as early as possible

const :  ${A B : Set} \rightarrow A \rightarrow B \rightarrow A$ 

B) as late as possible

const : { $A : Set$ }  $\rightarrow A \rightarrow \{B : Set\} \rightarrow B \rightarrow A$ 

C) something else

The current implementation follows A, so all generalized parameters are at the beginning of the type.

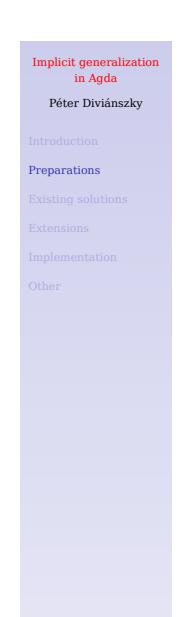

## Stability regarding code changes

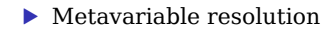

-- ass : {σ.1 σ.2 δ.1 ν.1 : Con}

- -- {σ : Sub σ.1 σ.2}{δ : Sub δ.1 σ.1}{ν : Sub ν.1 δ.1}
- -- → (σ ∘ δ) ∘ ν ≡ σ ∘ (δ ∘ ν)

δ.2 is solved with σ.1 and not the other way around, because σ.1 was introduced earlier.

Implicit generalization in Agda Péter Diviánszky

Preparations

## Existing solutions

Implicit generalization in Agda Péter Diviánszky Existing solutions Implementation

#### Similar constructs in Agda #1

Module parameters with an anonymous module name:

module \_ {A : Set}{B : Set} where  $id: A \rightarrow A$  $const: A \rightarrow B \rightarrow A$ 

Differences between variable and module:

▶ module will add *all* module parameters to the signatures:

 $id: {A: Set} {B: Set} \rightarrow A \rightarrow A$ 

- ▶ variable introduces separate variables and metavariables for each definition. This matters if the definitions depend on each-other.
- ▶ variable generalizes unsolved metavariables too (in a controlled way)

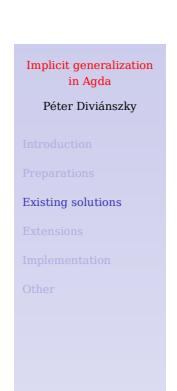

## Similar constructs in Agda #2

$$
data Exp: ∀{ℓ} → Env ℓ → Ω ℓ → Set where
$$
  
lit : ∀{ℓ} Γ} → ℕ → Exp {ℓ} Γ Nat

vs.

data Exp  $\{l\}$   $\{\Gamma\}$  : Env  $l \to \Omega$   $l \to$  Set where lit : ℕ → Exp Γ Nat

- $\blacktriangleright$  works only if  $all$  constructors use the same hidden argments uniformly
- $\blacktriangleright$  similar to module parameters

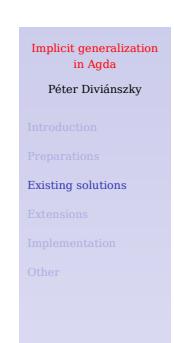

#### Lean

'variable' in Lean is quite similar to 'variable' in Agda. The Agda version seems to be strictly more powerful: variable  $any :$   $\Box$  -- possible in Lean variable A : Ty \_ -- not possible/not documented in Lean

Documentation of 'variable' in Lean: [1], [2]

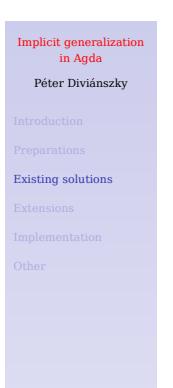

LF

A detailed description of the associated unification algorithm is here:

Brigitte Pientka. An insider's look at LF type reconstruction: Everything you (n)ever wanted to know, Journal of Functional Programming, Jan 2013

Implicit generalization in Agda Péter Diviánszky Existing solutions

#### Coq

There is implicit generalization in Coq. Coq also has a forall-generalisation.

Main difference: not possible to specify the types of the variables to be generalized

An example:

Generalizable Variables A.

Definition id  $(x : A) : A := x$ .

About id. (\* id : forall A : Type, A -> A Argument A is implicit and maximally inserted [...] \*)

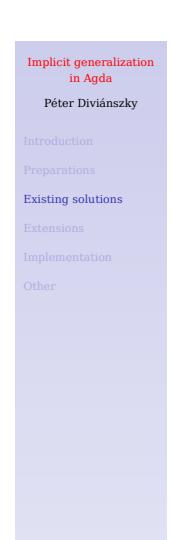

## Idris

Identifiers beginning with small letters are generalized.

One can give a type signature to generalized variables with using.

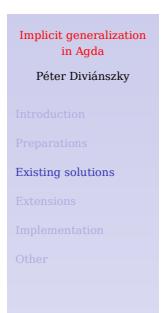

#### **Other**

- $\blacktriangleright$  ML, Isabelle, Haskell: for<br>all generalization without any pragma for the variables needed
- $\blacktriangleright$  Twelf: capitalized identifiers are quantified over
- ▶ CASL: keywords vars, var
- ▶ PVS: see this and this

# Implicit generalization in Agda Péter Diviánszky Existing solutions

### Extensions

Implicit generalization in Agda Péter Diviánszky Extensions

## variable in records

Motivating example:

```
record Semigroup : Set1 where
   field
      A : Set
      \lrcorner^{\circ}\lrcorner: A \rightarrow A \rightarrow Avariable
      x y z : A
   field
       assoc : x ∘ (y ∘ z) ≡ (x ∘ y) ∘ z
```
## Implicit generalization in Agda Péter Diviánszky Extensions

## Attached instances

Motivating example:

variable G : Set instance isGroup : IsGroup G

my-id : G -- my-id :  ${G : \mathsf{Set}}$   ${Sets}$   ${SisGroup}$  :  ${IsfGroup}$   $\{S\}$   $\rightarrow$   $\{G$ my-id = IsGroup.id

# Implicit generalization in Agda Péter Diviánszky Extensions

## Macros of generalized variables

Motivating example:

record V : Set<sub>1</sub> where field FieldOfV : Set

#### variable

v : V  $w = V$ .FieldOfV v

#### postulate

f : w → w --  $f$  : { $v$  :  $V$ }  $\rightarrow$  let  $w = V$ . FieldOfV v in  $w \rightarrow w$ 

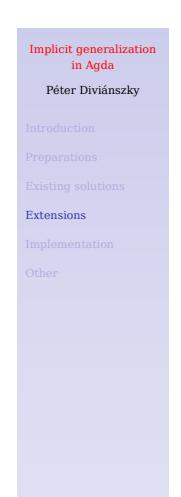

## Implementation

Implicit generalization in Agda Péter Diviánszky Implementation

## **Contributors**

Original issue (2015): Jesper Cockx Coding (2018): Ulf Norell, Péter Diviánszky Discussions & testing (2018): lots of people

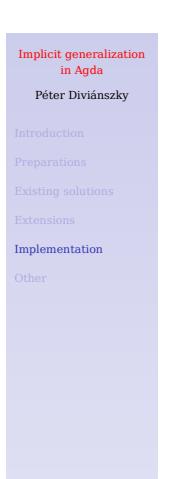

#### Things implemented

- ▶ parsing of 'variable' statements
- ▶ hiding / export / import of 'variable' declarations

Implicit generalization in Agda Péter Diviánszky

Implementation

- ▶ scope checking (recognize generalizable variables)
- $\blacktriangleright$  type checking
	- 1. create fresh generalizable variables;
	- 2. create fresh metas for their types;
	- 3. name metas
	- 4. put these into the context
	- 5. type check the original type
	- 6. collect unsolved metas
	- 7. decide which metavariables should be generalized
	- 8. make a pre-order of the variables to be generalized
	- 9. complete the ordering
	- 10. build the generalized type
	- 11. adjust the context of non-generalized metavariables

#### Context handling

Let A be the type to be generalized (A is a scope checked expression).

Let the final generalized type be

 ${x_1 : B_1}{x_2 : B_2}...{x_n : B_n} \rightarrow A'$ 

A should be typechecked under  $\{x_1:B_1\}\{x_2:B_2\}...\{x_n:B_n\},$  but this is know only after type checking.

Solution:

- $\blacktriangleright$  Let R be the record of  $x_1, x_2, ..., x_n$ .
- 1. Typecheck A under R. The type and contents of R are not yet know (they are metavariables).
- 2. After typechecking of A, solve the type and contents of R with the proper values.

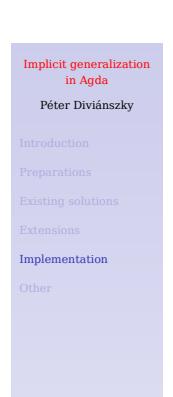

## Other tricks

▶ Generalizable variables are handled as *frozen* metavariables. (This makes the implementation more uniform.)

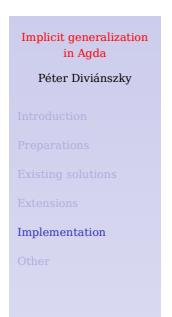

# Other

Implicit generalization in Agda Péter Diviánszky

## **Other**

## Complex example

#### Type theory in type theory

- $\blacktriangleright$  Original code
- ▶ Code using generalize (demo)

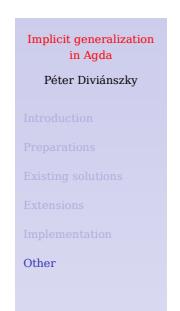

## Another example

#### postulate

Class : Set -> Set method : {X : Set} {{\_ : Class X}} -> X -> Set

#### variable

n : ℕ  $x : Fin$ 

#### postulate

instance ClassFin : Class (Fin n) -- instance ClassFin : {n : ℕ} → Class (Fin n) test : method x -- test : {n :  $\mathbb{N}$ } {x : Fin n}  $\rightarrow$  method x

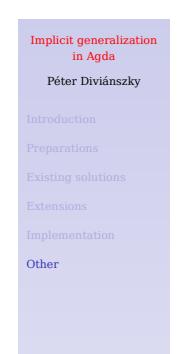